Для подтверждения данных ребенка необходимо:

Шаг 1. Нажать Подтвердить в левом нижнем углу Профиля (1).

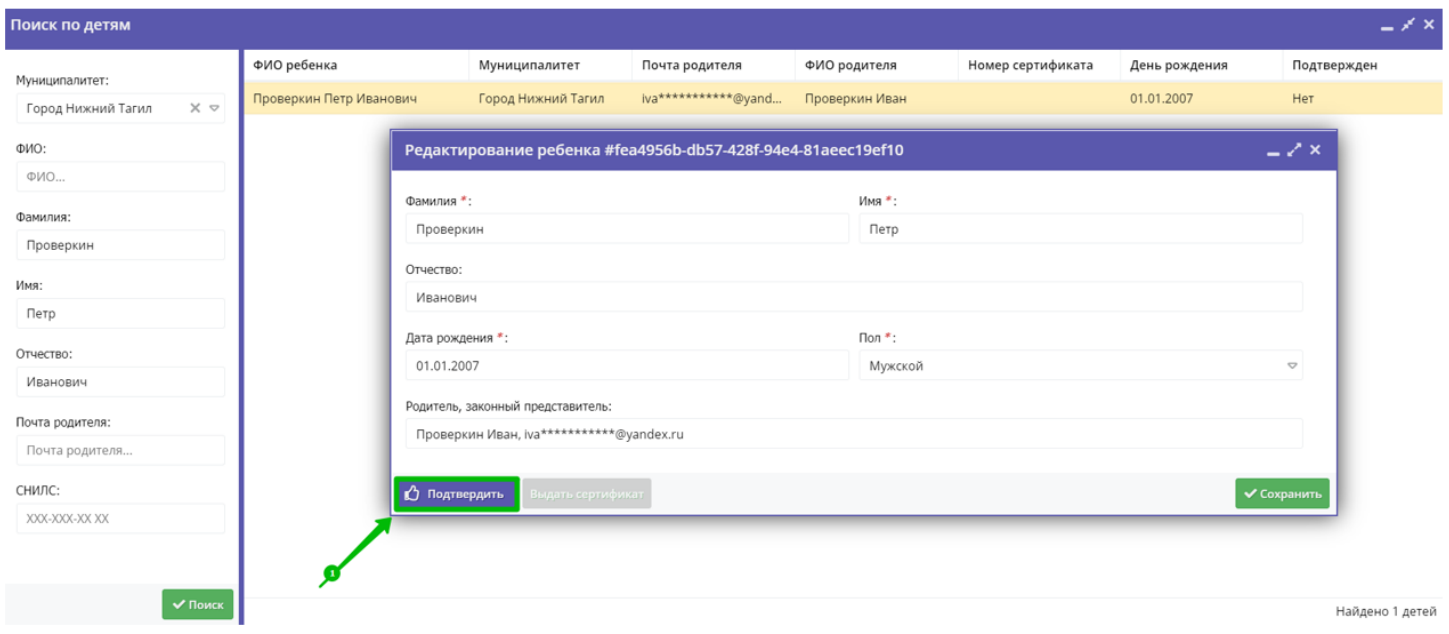

Шаг 2. В открывшемся окне Подтвердить данные ввести номер СНИЛС ребенка (2), проверить правильность введенного номера и нажать Подтвердить (3).

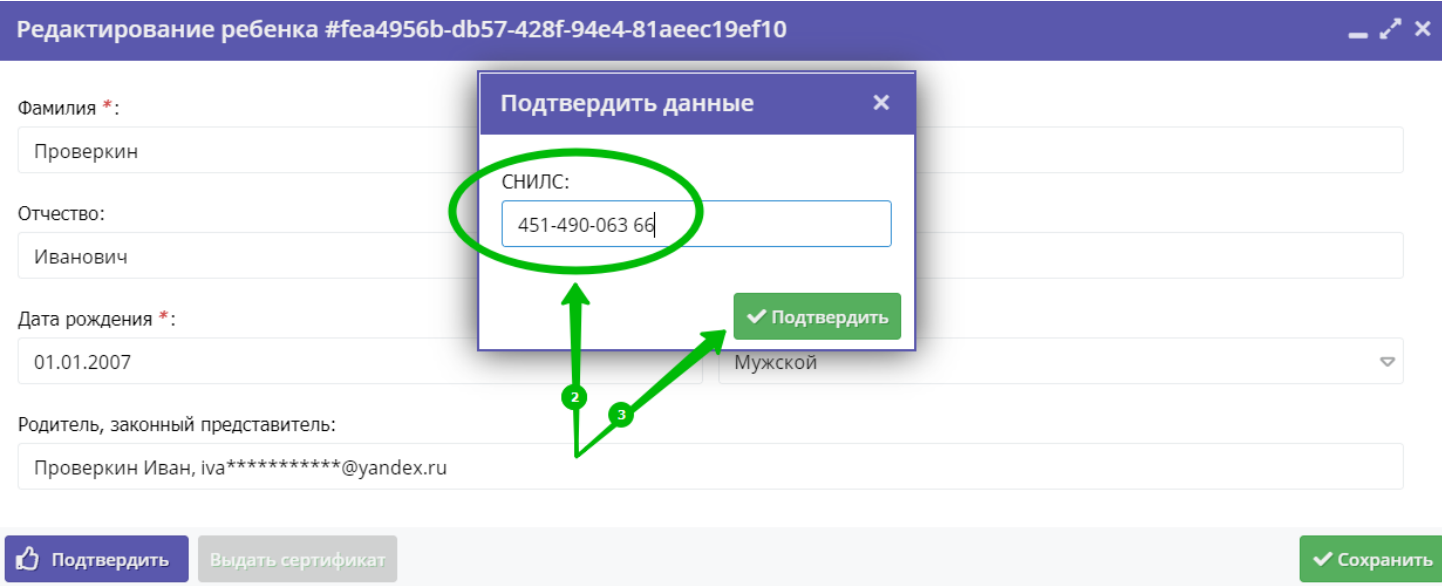

ВНИМАНИЕ! Клавиша Подтвердить станет активна только тогда, когда номер будет введен полностью. Если пропустить хотя бы одну цифру в начале или в конце номера, клавиша Подтвердить активной не будет, а система будет сигнализировать вам об ошибке. Будьте аккуратны, не спешите.

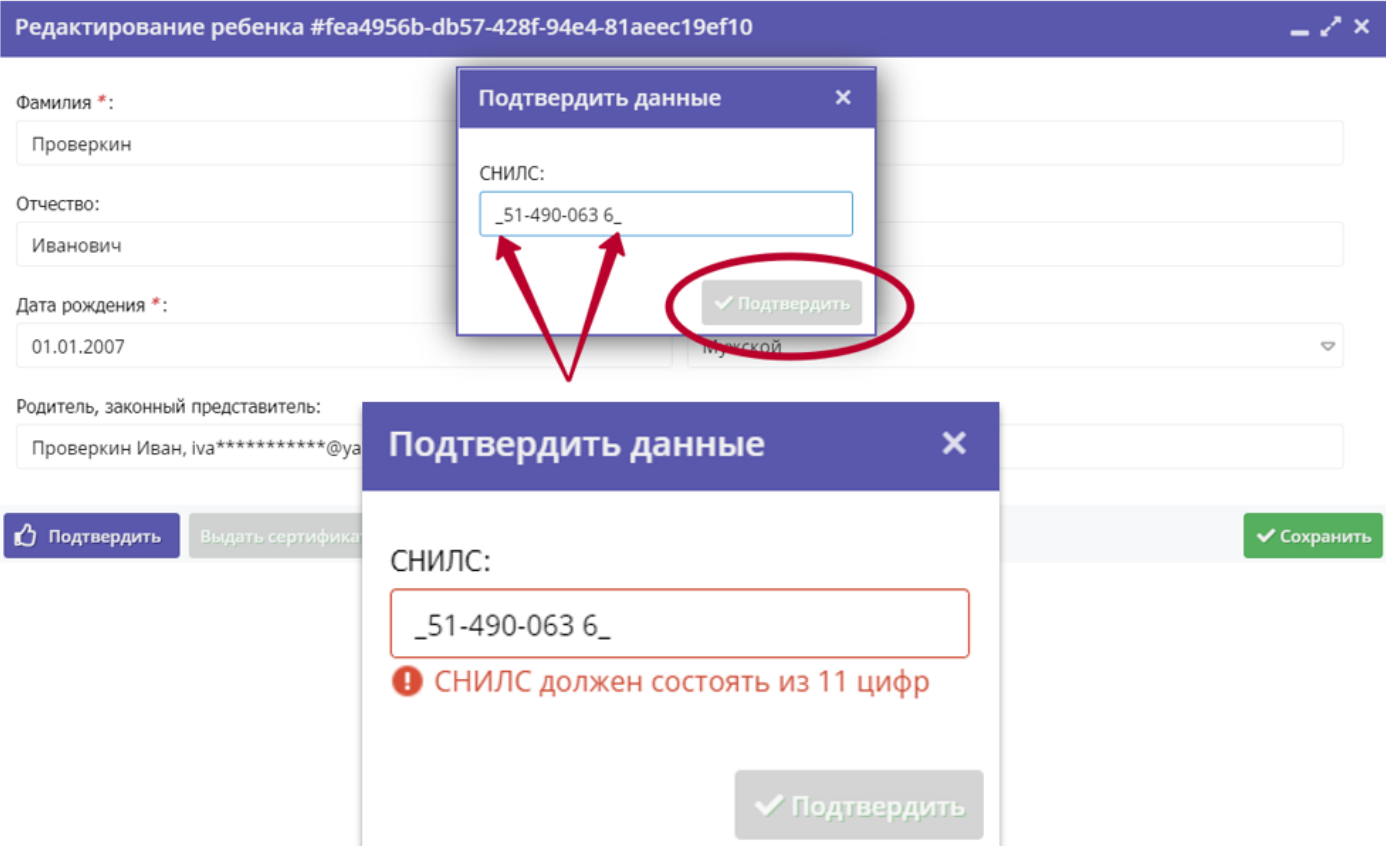

После ввода верного номера СНИЛС ребенка, и нажатия Подтвердить, данные ребенка в Навигаторе будут подтверждены. В поле Подтверждение будет зафиксирована информация о том, какой пользователь выполнил подтверждение данных (1), а в левом нижнем углу появится клавиша Выдать сертификат (2).

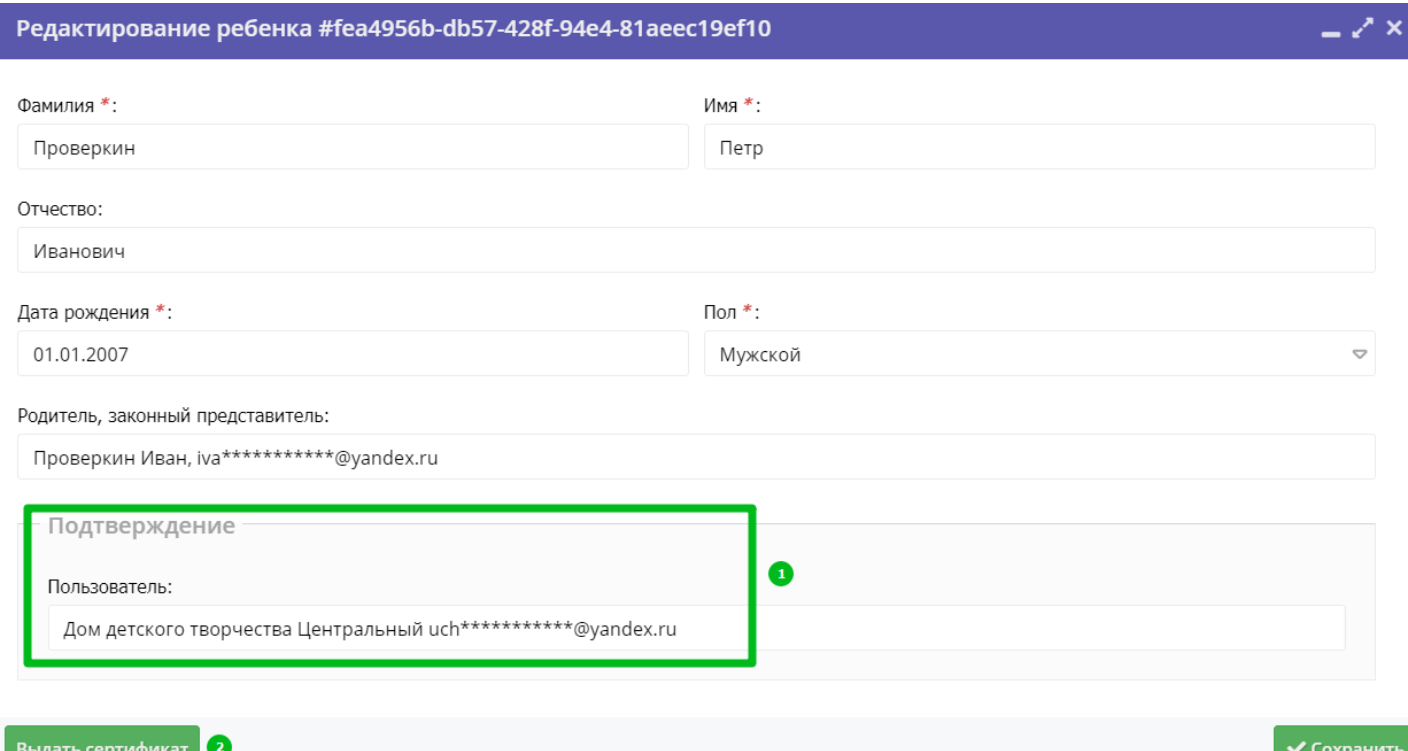

Таким образом учреждение, НЕ ИМЕЯ ПОКА ОТ ДАННОГО РЕБЕНКА НИ ОДНОЙ ЗАЯВКИ, может найти, проверить и подтвердить его данные в системе, а также выдать сертификат.

Еще один момент, о котором нужно знать - иногда (достаточно редко, но такие случаи всѐ же бывают), при вводе номера СНИЛС ребенка можно увидеть в окне Подтверждение следующую информацию: Неверный СНИЛC

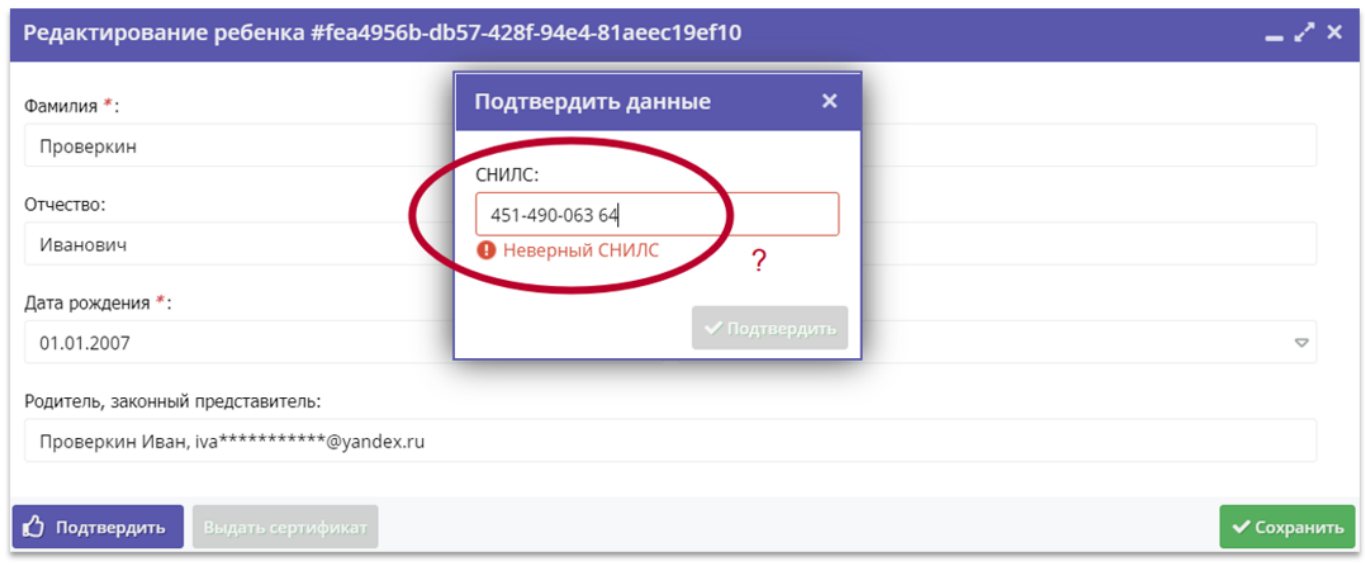

При этом, перед вами может лежать то самое свидетельство, с тем самым номером, при вводе которого система сообщает, что он неверный.

Не нужно сразу думать, что это ошибка в Навигаторе - такое может быть, номер действительно может быть некорректным.

Проверить легко: в интернете, в открытом доступе много бесплатных ресурсов, которые находятся в Яндекс или Google по запросу *проверка снилс онлайн*

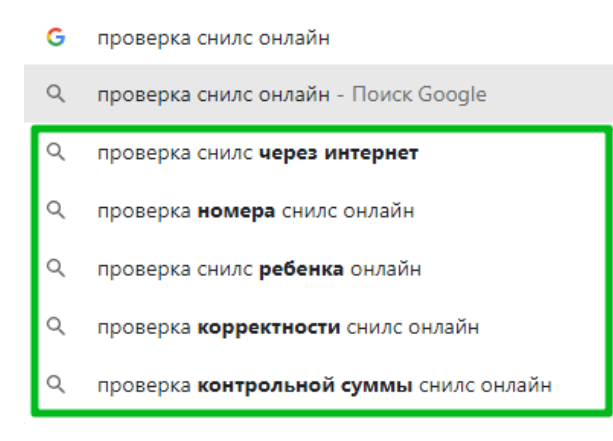

Пройдите на любой из них, к примеру [вот этот](https://propfr.ru/check_snils.html) или [этот](https://kontragent.info/calcs/inia) и проверьте номер там. Если номер действительно некорректный - это сразу будет видно:

## Проверка СНИЛС online - расчет контрольной суммы страхового номера

Содержание статьи

- 1. Проверка правильности страхового номера
- 2. Расчет контрольного числа страхового номера

С помощью данного сервиса вы можете проверить правильность (корректность) страхового номера, а так же рассчитать контрольное число СНИЛС. Напоминаем что информация о состоянии лицевого счета и другие данные ЛС конфиденциальны и узнать их можно только в ПФР.

## Проверка правильности страхового номера

Введите страховой номер с контрольной суммой (11 символов)

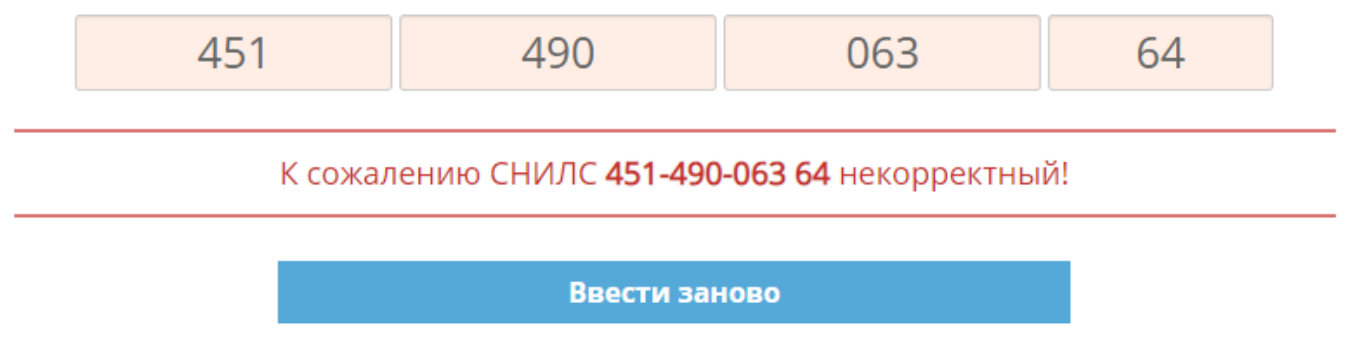

В этом случае советуем обращаться за справками и уточнением информации в ПФР.